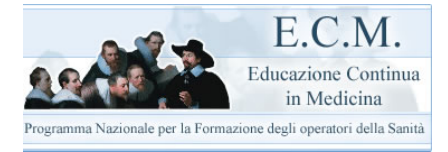

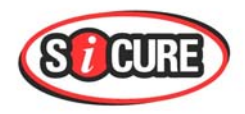

## **SICURE**

## **INTRODUZIONE TECNICA**

**SICURE** SICUREZZA DEI PAZIENTI E GESTIONE DEL RISCHIO CLINICO, CORSO PER LA FORMAZIONE DEGLI OPERATORI SANITARI è un corso proposto in modalità FAD-BLENDED. Ecco ciò che occorre sapere per parteciparvi.

## **1 – ACCESSO AL CORSO**

*L'accesso al corso è consentito solo ai MEDICI e INFERMIERI e avviene attraverso l'iscrizione sull'apposito FORM.* 

*Una volta iscritto, l'utente potrà accedere al corso digitando di volta in volta il suo "identificativo" (nome e cognome) e la sua "password". La piattaforma di sistema riconoscerà automaticamente l'utente. Se la "password" è già stata registrata e utilizzata, il sistema automaticamente chiederà all'utente-discente di digitare un'altra "password".* 

# **2 – IL CORSO: LE LEZIONI E I QUESTIONARI**

*Entrando nell'"area "riservata" agli iscritti al corso, si accede alle LEZIONI e ai QUESTIONARI del corso.* 

#### **2.1 – LE LEZIONI**

*Le otto lezioni di SICURE sono state realizzate dal COMITATO SCINETIFICO del Corso e presentate secondo una struttura "grafico-rappresentativa" all'interno della quale una serie di personaggi interagiscono "simulando" la rappresentazione realistica del corso stesso. Una serie di strumenti (lavagna, grande schermo…) replicano le normali dinamiche d'aula. La singola lezione è al tempo stesso illustrata attraverso speakeraggio di alcune parti dei testi e rappresentata attraverso strumenti multimediali.* 

#### **2. 2 - I QUESTIONARI**

*Dopo ogni unit il discente può effettuare il questionario afferente. Solo dopo il superamento del questionario, il discente potrà passare alla Lezione successiva.* 

### **3 - IL PERIODO UTILE PER LA PARTECIPAZIONE AL CORSO**

*Il discente di SICURE ha 30 giorni per poter partecipare positivamente al corso. Entro i 30 giorni sarà attiva la sua password, oltre questo periodo l'utente dovrà rinnovare la propria iscrizione. I discenti che avranno partecipato al corso e avranno superato positivamente i questionari, riceveranno un messaggio: "LEI HA SUPERATO CON SUCCESSO IL CORSO SICURE". La piattaforma di sistema memorizzerà i profili degli utenti che avranno partecipato positivamente al corso. Allo scadere dei 30 giorni la password non sarà più attiva e i discenti che non avranno superato in modo definitivo i questionari dovranno ricominciare da capo l'attività didattica.* 

### **4 . CERTIFICATI DI SUPERAMENTO DEL CORSO E CREDITI**

*I certificati di superamento del corso con l'acquisizione dei crediti corrispondenti saranno rilasciati da FNOMCEO e da IPASVI attraverso le loro strutture centrali e periferiche (Ordini provinciali e Collegi provinciali).* 

### **5 - SUPPORTO SCIENTIFICO**

*Il corso sarà seguito durante tutto il suo svolgimento da un comitato scientifico formato da referenti di FNOMCEO e di IPASVI. I referenti saranno coinvolti nel rapporto con i discenti rispondendo alle loro mail.* 

### **6 - HELP DESK**

*Il corso avrà il supporto di due tipi di Help Desk attraverso collegamento mail:* 

*HD Tecnologico – sia per i medici che per gli infermieri, l'Help Desk tecnologico risponderà per risolvere problematiche inerenti "connessione", "registrazione", "fruizione del corso";* 

*HD Scientifico – sia per i medici che per gi infermieri, risponde alle domande "contenutistico" provenienti dagli iscritti al corso; le modalità di funzionamento sono le seguenti:* 

> - *Medici – FNOMCEO identifica una figura di interfaccia all'interno della struttura centrale; questa figura è in grado di smistare le mail pervenute contenenti richieste di tipo "scientifico" sulle varie Unità; Infermieri - IPASVI identifica una figura di interfaccia all'interno della struttura centrale; questa figura è in grado di smistare le mail pervenute contenenti richieste di tipo "scientifico" sulle varie Unità.*